## **DSSM Mass Erase and Factory Reset**

1. Hardware connection: XDS110 with MSPM0 deivce

Signals needed: GND, SWDIO, SWCLK, NRST

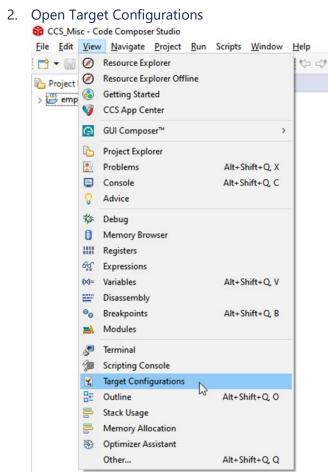

3. In the *Target Configurations* window, find your current MSPM0 project and expand the folders to find the .ccxml file:

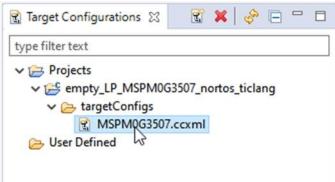

4. Right-click the .ccxml file and click on Launch Selected Configuration

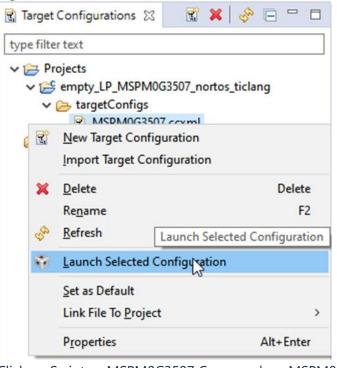

5. Click on Scripts → MSPM0G3507 Commands → MSPM0\_Mailbox\_FactoryReset\_Auto

| File   Edit   View   Project   Tools   Run   Scripts   Window   Help     Image: Image: Im                                                                                                    | CCS_WORK - bsl_host_mcu_uart_LP_MSPM0G3507_nortos_ticlang/main.c - Code Compose                                         | er Studio                                 |
|----------------------------------------------------------------------------------------------------|----------------------------------------------------------------------------------------------------|-------------------------------------------|
| * Debug × MSPM0_MailboxMassErase_Auto   • Image: Control of the sector of the sector o | <u>F</u> ile Edit <u>V</u> iew <u>P</u> roject <u>T</u> ools <u>R</u> un <mark>Scripts <u>W</u>indow <u>H</u>elp</mark> |                                           |
| Debug X SPM0G3507.ccxml [Code Composer Studio - Device Debugging] MSPM0_Mailbox_FactoryReset_Manual                                                                                                    | 📑 👻 🔚 🍓 🗄 💷 💷 🔳 🔳 📮 🐢 🚓 🗄 🗄 MSPM0G3507 Commands 💦 🗧                                                                     | MSPM0_MailboxMassErase_Manual             |
| V 🐨 MSPM0G3507.ccxml [Code Composer Studio - Device Debugging] MSPM0_Mailbox_FactoryReset_Manual                                                                                                    | * Debug X                                                                                                    | MSPM0_MailboxMassErase_Auto               |
| Texas Instruments XDS110 USB Debug Probe/CORTEX M0P (Disconnected : Unknow MSPM0_Mailbox_FactoryReset_Auto                                                                                                    |                                                                                                    | MSPM0_Mailbox_FactoryReset_Manual         |
|                                                                                                    | Texas Instruments XDS110 USB Debug Probe/CORTEX_MOP (Disconnected : Unknow)                                             | MSPM0_Mailbox_FactoryReset_Auto           |
| MSPM0_Mailbox_PasswordAuthentication_Auto                                                                                                    |                                                                                                    | MSPM0_Mailbox_PasswordAuthentication_Auto |

6. the Console will show the following:

| Console  X                                                                                                    |
|----------------------------------------------------------------------------------------------------|
| VSPM0G3507.ccxml                                                                                                  |
| CS_DAP_0: GEL Output: Attempting CS_DAP connection                                                                |
| CS_DAP_0: GEL Output: Attempting SEC_AP connection                                                                |
| CS_DAP_0: GEL Output: Initiating Remote Mass Erase                                                                |
| CS_DAP_0: GEL Output: Mass Erase Command Sent                                                                     |
| CS_DAP_0: GEL Output: Press the reset button                                                                      |
| CS_DAP_0: GEL Output: Mass erase executed. Please terminate debug session, power-cycle and restart debug session. |

7. If that is not working, try force the device go into BSL and do the steps 2~6 above.

To force the device go into BSL mode, if you have not modify the default BSL invoke pin that is PA18 in Non-main flash, you can pull high of PA18 before power up the device and keep it high. If you use the Launchpad you can just keep push the button S1 when connect the board to PC.